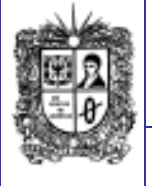

# Número 58 | **Notibytes** | 1

**Septiembre de 2014 Año 8 EDITORIAL**

**Tres trucos para que navegue en internet como un maestro**

¿Quién no ha surcado las intensas aguas de la web? En internet está todo. Nuestro entretenimiento, comunicaciones, estilo de vida, gustos, amores, odios. Sin embargo, aún queda espacio para aprender algunos trucos que nos permitan navegar por el inmenso océano digital como el mejor de los marineros.

Hoy vamos a descubrir tres trucos que no solo le permitirán usar con mayor eficiencia su navegador, sino a encontrar información que a veces es compleja de hallar en medio de tantos datos en línea:

- 1.**Página web no está disponible**: Nada más frustrante que encontrar en Google el enlace que buscamos y al dar clic nos sale el mensaje de que la página no está, no existe o se dañó. Hay una solución: a la dirección 'dañada' antepóngale la palabra '**cache'** en minúsculas. Presione '**enter'**. Google le traerá la última '**foto'** que tiene almacenada de ese sitio web caído y así podrá leer los datos que busca.
- 2.**Velocidad y eficiencia**: No hay que digitar el '**www'** y el '.**com'** al comienzo y el final de una dirección de internet. Ahora existe un atajo de teclado para hacerlo más rápido. Escriba en la casilla de dirección de su navegador '**eltiempo'** y luego presione las teclas '**Ctrl'** y '**enter'**. El navegador completará el resto de la dirección.
- 3.**Busque lo que es**: Busque palabras y términos en Google con mayor precisión. Ponga entre comillas una palabra o frase, Google le dará resultados específicos con dicha combinación. Así hallará términos claros o comprobará si una frase u oración de un texto ha sido copiada fielmente de otro documento o sitio web.

**Resumen tomado de**: EL TIEMPO, el 17 de Septiembre de 2014: [http://www.eltiempo.com/tecnosfera/tutorial](http://www.eltiempo.com/tecnosfera/tutoriales-tecnologia/tres-trucos-para-que-navegue-en-internet-como-un-maestro-/14550717) [es-tecnologia/tres-trucos-para-que](http://www.eltiempo.com/tecnosfera/tutoriales-tecnologia/tres-trucos-para-que-navegue-en-internet-como-un-maestro-/14550717)[navegue-en-internet-como-un-maestro-](http://www.eltiempo.com/tecnosfera/tutoriales-tecnologia/tres-trucos-para-que-navegue-en-internet-como-un-maestro-/14550717) [/14550717](http://www.eltiempo.com/tecnosfera/tutoriales-tecnologia/tres-trucos-para-que-navegue-en-internet-como-un-maestro-/14550717)

> **Comité Editorial: Carlos Alberto Vanegas, Sonia Alexandra Pinzón, Edwin Ávila.**

**Universidad Distrital Francisco José de Caldas - Facultad Tecnológica Proyecto Curricular Tecnología en Sistematización de Datos e Ingeniería en Telemática.**

# **El nuevo rostro del PC: ahora cabe en la palma de su mano**

Han transcurrido 33 años desde que el IBM PC llegó al mercado. Como se construyó con hardware y software de terceros, dio origen a lo que conocemos en el argot popular como 'clon'. En apenas ocho meses vendió 50.000 unidades. Para 1983, IBM acaparaba el mercado con 1,3 millones de aparatos. Su procesador ofrecía un desempeño 800 veces menor que el de un Intel Core i7 actual y, en cuestión de tamaño, era 36 veces más grande. Por más de dos décadas, el concepto de computador personal sufrió cambios menores en términos de apariencia: hasta hace poco eran comunes las enormes torres, con sistemas aparatosos de disipación de calor, grandes chips y tarjetas de procesamiento de audio y video.

Pero durante el último lustro se han dado enormes pasos en el camino hacia la miniaturización. Existen varias categorías de producto que seducen a los consumidores de acuerdo con sus necesidades: los todo en uno portátiles o all-in-one en inglés, los convertibles o dos en uno, y los mini-PC o Next Unit of Computing (NUC). Si bien la tendencia en el mundo es dejar a un lado los computadores y dar acogida a los smartphones y tabletas, en Colombia los PC aún cuentan con acogida. Una investigación de Intel en colaboración con Ipsos mostró que un 59 por ciento de los consumidores del país tiene un PC, casi el mismo porcentaje que cuenta con tableta (63 por ciento) y solo un poco por debajo de la penetración de los smartphones (71 por ciento).

- **Los computadores que viven conectados a la nube**: El Chromebook es el principal representante de esta nueva vertiente de computadores portátiles. Son livianos y baratos. Lo que más los diferencia es que no usan sistemas operativos tradicionales, sino plataformas basadas en la nube. ¿Qué quiere decir 'en la nube'? Que funciona en internet. Los documentos se almacenan en servidores y las aplicaciones se ejecutan en la web. Ya no es necesario comprar un paquete de ofimática en caja o en CD; ahora se puede adquirir Office para nube (conocido como Office 365) o acceder a Google Docs. La oferta de herramientas ejecutables desde internet cada día crece más.
- **El dos en uno**: tableta y PC: Estos son dispositivos que mezclan lo mejor del mundo de las tabletas y lo mejor del mundo de los computadores portátiles. Existen modelos como el Sony Vaio Duo 13, el LG Tab Book 2 y el Lenovo Yoga, que son 'ultrabooks' que se convierten en tableta. Otros, como el Asus T100, son tabletas que se pueden transformar en 'ultrabooks' (el T100 cuenta con un teclado que incorpora una batería y un disco duro de 500 GB. Además incluye sistema operativo Windows 8 completo). Las últimas aplicaciones para estos dispositivos adaptan su interfaz y su experiencia de acuerdo al modo de uso. En otras palabras, la 'app' se adapta a las características de la pantalla táctil si el aparato es usado como tableta u ofrece otros métodos de uso si se usa como ultrabook, para sacar provecho del teclado. Varios modelos traen los últimos procesadores AMD e Intel.
- **El todo en uno portátil:** No son nuevos, pero han evolucionado. Se ha empezado a introducir una nueva vertiente de estos dispositivos con cuerpos más livianos y compactos. Un ejemplo de ello es el Flex 20 de Lenovo. Este modelo opera como tableta, portátil o computador de escritorio. Pesa 3,5 kg y cuenta con dos puertos UBS 3.0. Es ideal para actividades que involucren entretenimiento en familia. Otras marcas involucradas en este rubro son Dell, Hewlett-Packard, Toshiba y Acer.
- **El mini-PC o NUC:** Intel es la empresa detrás de esta nueva generación de computadoras que caben en la palma de la mano. Las denominan NUC (Next Unit of Computing). Ofrecen conectividad wifi, memoria RAM hasta de 16 GB, disco duro de hasta 1 TB y procesadores hasta core i5. Algunos modelos incluyen puerto HDMI y USB 3.0. Gracias a la tecnología de bajo consumo presente en los últimos procesadores Intel, no hace falta un sistema de disipación de calor de grandes proporciones. Por el momento, se fabrican por encargo y ya han empezado a utilizarse en instituciones académicas y 'call centers'.

**Resumen tomado de**: El Tiempo (TecnosFera), El día 27 de Agosto de 2014: [http://www.eltiempo.com/tecnosfera/tutoriales-tecnologia/el-nuevo-rostro-del-pc-ahora](http://www.eltiempo.com/tecnosfera/tutoriales-tecnologia/el-nuevo-rostro-del-pc-ahora-cabe-en-la-palma-de-su-mano/14440937)[cabe-en-la-palma-de-su-mano/14440937](http://www.eltiempo.com/tecnosfera/tutoriales-tecnologia/el-nuevo-rostro-del-pc-ahora-cabe-en-la-palma-de-su-mano/14440937)

### **CONOZCAMOS NUESTROS PRINCIPIOS...**

**Tecnología en Sistematización de Datos**

#### **Visión**

**El proyecto curricular de Tecnología en Sistematización de Datos deberá consolidarse como un programa académico de reconocimiento local, nacional e internacional, caracterizado por el aporte permanente al desarrollo tecnológico e investigativo, soportados en el uso de las herramientas tecnológicas suficientes para mantenernos ubicados en la frontera del conocimiento de los sistemas modernos de procesamiento y transmisión de información**

#### **Misión**

**Formación de Tecnólogos íntegros, críticos e idóneos, altamente calificados en el área de los sistemas informáticos, capaces de identificarlos y mejorarlos empleando la ciencia y la tecnología para optimizar su funcionamiento.**

# **Ingeniería en Telemática**

**El proyecto curricular de Ingeniería en Telemática deberá**  consolidarse como un programa académico **reconocimiento local, nacional e internacional, caracterizado por el aporte permanente al desarrollo tecnológico e investigativo, soportado en la capacidad de convertir sistemas convencionales de comunicaciones en otros que puedan calificarse de avanzados, tanto por sus características teleinformáticas actuales como por sus proyecciones de mejoramiento y crecimiento.**

#### **Misión:**

**Visión:**

**La misión del Proyecto curricular de Ingeniería en Telemática constituye la formación de profesionales con un alto nivel académico e investigativo, humanamente formados, científicamente fundamentados y tecnológicamente calificados en el área de telemática, capaces de servir a la sociedad y dar soluciones convenientes a sus requerimientos y necesidades mediante la creación, desarrollo y adaptación de tecnologías, promoviendo el cambio y la innovación**

**Boletín Informativo Boletín Informativo**

## **Cinco falencias que viene a solucionar el Windows 10**

Microsoft se saltó el número nueve y presentó en San Francisco (EE. UU.), la versión 10 de su sistema operativo más relevante: **Windows**. Aún restan varios meses para que esta nueva generación de software llegue a los consumidores. Se estima que el producto finalizado se encontrará disponible en el segundo semestre del 2015.

- 1. **Vuelve el Menú de Inicio y el buscador**: El **Menú de Inicio** de toda la vida ha vuelto Se encuentra disponible en la esquina inferior izquierda. Se despliega cuando le damos clic al símbolo de Windows. Al abrirlo, se ve la clásica lista de programas en el costado izquierdo y un panel de baldosas (o 'live tiles' como se conocen en inglés) personalizables en el lado derecho. El usuario podrá eliminar el panel de baldosas si no resultan de su agrado. Por otra parte, la barra de búsqueda retorna a la parte inferior del Menú Inicio y a la barra de tareas.
- 2. **Windows 10 se adapta a todos los dispositivos**: Habrá un mismo Windows para todos los dispositivos. Esto marcaría la desaparición de Windows Phone y Windows RT. En la actualidad, Microsoft cuenta con diferentes versiones de Windows dependiendo del dispositivo que se esté usando. Para móviles, existe Windows Phone; para equipos compactos y ligeros (como las tabletas), crearon Windows RT, y para equipos de escritorio y portátiles existe Windows 8. En la nueva era, Windows se adaptará a todos los dispositivos y todas las aplicaciones funcionarán por igual en cualquier tipo de equipo. A esto se añade que se habilitará una única plataforma de desarrollo de aplicaciones. "Habrá una forma de escribir una 'app' universal que funcione en toda la familia de productos", indicó Terry Myerso.
- 3. **Pemite múltiples escritorios**: En la parte inferior, se pueden ver los diferentes escritorios disponibles. En lugar de tener demasiadas aplicaciones y archivos que se superponen en un solo escritorio, es fácil crear y cambiar entre diferentes escritorios creados para propósitos y proyectos específicos ya sea trabajo o uso personal, o ambos. Windows 10 permite crear varios escritorios virtuales que se pueden alternar, mas no trabajar de forma simultánea. Para acceder a estos diferentes espacios de trabajo existirá una barra de tareas adicional que recuerda a la que aparece en OS X Maverick.
- 4. **'Apps' de la tienda se abren en ventanas:** Antes no se podía maximizar o minimizar una aplicación. Las aplicaciones de la Tienda Windows ahora se abren en el mismo formato que los programas de escritorio. Se pueden cambiar de tamaño y moverse, e incorporan barras para título en la parte superior que permiten ampliarlas, minimizarlas o cerrarlas con un solo clic. En Windows 8 esto no era posible. En esta versión, las 'apps' suelen ocupar la pantalla completa y resulta imposible redimensionar la ventana.
- 5. **Multitarea mejorado**: La zona de multitarea recuerda a iOS y a Android. Trabajar en varias aplicaciones al mismo tiempo ahora es más fácil. Se mejoró la función para dividir pantalla conocida como 'Snap'. En Windows 10 se pueden mantener abiertas hasta cuatro aplicaciones en el mismo espacio de trabajo. Si el usuario ocupa la mitad del espacio de trabajo con dos ventanas, el sistema operativo recomienda qué otros programas podrían llenar el espacio restante. Adicional a lo anterior, se creó un botón, ubicado al lado del Menú de Inicio, que permitirá acceder a la lista de aplicaciones que se están ejecutando. Su funcionamiento de ha simplificado. A simple vista, luce como la zona de administración multitarea de sistemas operativos móviles como Android y iOS.

**Resumen tomado x Carlos Vanegas de**: El TIEMPO (Tecnosfera), el 7 de octubre de 2014 [http://www.eltiempo.com/tecnosfera/resenas-tecnologia/cinco-falencias-que-viene-a](http://www.eltiempo.com/tecnosfera/resenas-tecnologia/cinco-falencias-que-viene-a-solucionar-windows-10/14648918)[solucionar-windows-10/14648918](http://www.eltiempo.com/tecnosfera/resenas-tecnologia/cinco-falencias-que-viene-a-solucionar-windows-10/14648918)

#### **Convierta su celular en una cámara de vigilancia.**

La tecnología de detección de movimiento no es precisamente nueva, pero un sistema profesional para detectar intrusos probablemente afecte en menor o mayor grado su billetera. Sin embargo, si usted tiene por ahí un teléfono o tableta que ya no use, ya sea Android o iOS, podría montar, con poco esfuerzo, un circuito de vigilancia simple… y muy barato. De hecho, si se descuenta el costo del wifi, le puede salir totalmente gratis.

Con aplicaciones gratuitas como **[Salient Eye \(para Android\)](https://play.google.com/store/apps/details?id=com.mantishrimp.salienteye)** o **[Presence \(para iOS\)](https://itunes.apple.com/us/app/presence-smarthome-security/id618598211?mt=8)**, es posible configurar un celular que ya no use para que funcione como un sensor de movimiento y una cámara de seguridad.

Lo primero es instalar la aplicación, ya sea desde Google Play o desde la **App Store**. Necesita tenerla en los dos aparatos: el que se queda en casa y el que usted lleva consigo.

- **Salient Eye:** se configura segundos antes de salir de su casa y se activa al detectar movimiento. Usted deja el celular apuntando a la puerta, ventana o a cualquier área que desee monitorear. Una vez activado, el sistema toma fotos de lo que sea que capte moviéndose y se las envía a su correo electrónico o vía SMS. Todo, sin dar alguna señal de que el aparato siquiera está encendido. Cuando siente que tiene toda la evidencia que necesita, entonces sí dispara una alarma, que solo se puede desactivar cuando usted marca una clave secreta de cuatro dígitos.
- **Presence:** hace básicamente lo mismo, usted recibe una alerta en video si el sistema detecta movimiento. Pero la compatibilidad con el ecosistema Apple hace posible integrar su iPhone o iPad viejos a sistemas de luces inteligentes o, incluso, a soportes robóticos como los de la línea Galileo.

Incluso si no es para detectar intrusos, ambos sistemas pueden servirle para ver qué ocurre en casa cuando usted está por fuera y ver, por ejemplo, a su bebé o a su mascota.

**Boletín Noti-byte**

**Boletín** 

Noti-byte

**Resumen tomado x Carlos Vanegas de**: El TIEMPO (Tecnosfera), el 26 de Agosto de 2014 [http://www.eltiempo.com/tecnosfera/tutoriales-tecnologia/convierta-su-celular-en-una-camara](http://www.eltiempo.com/tecnosfera/tutoriales-tecnologia/convierta-su-celular-en-una-camara-de-vigilancia/14436396)[de-vigilancia/14436396](http://www.eltiempo.com/tecnosfera/tutoriales-tecnologia/convierta-su-celular-en-una-camara-de-vigilancia/14436396)

SI QUIERES FORMAR PARTE DE LA ELABORACIÓN DE ESTE BOLETÍN PREGUNTA EN LA<br>COORDINACIÓN - DE - LA COORDINACIÓN CARRERA

[tecsistematizaciondatos@udistrital](mailto:tecsistematizaciondatos@udistrital.edu.co) [.edu.co](mailto:tecsistematizaciondatos@udistrital.edu.co)

 NO SE QUE COLOCAR:  $O$ .

**Pare Oreja**

**58**

**Dicen que….**

**Año 8**